tile-internal(tile)

## **Internal Functions in the Tile Package**

**Description**

Internal functions in the tile package.

**Author(s)**

Christopher Adolph [<cadolph@u.washington.edu>](mailto:cadolph@u.washington.edu)

<span id="page-2-0"></span>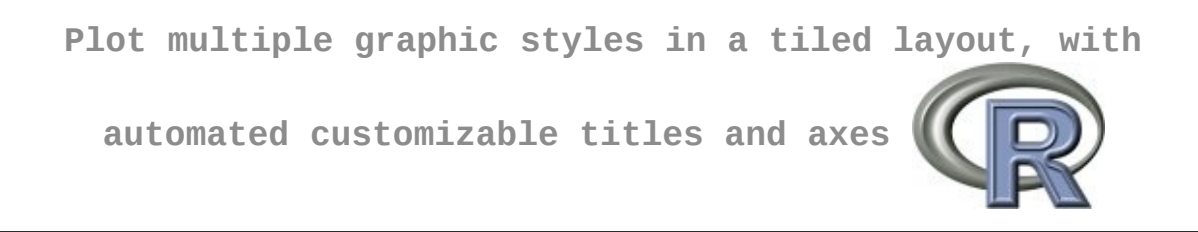

# **Help pages for package 'tile' version 0.2**

[C](#page-4-0) [L](#page-5-0) [N](#page-6-0) [P](#page-7-0) [R](#page-8-0) [S](#page-9-0) [T](#page-10-0)

<span id="page-4-0"></span>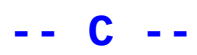

cbindfill

Combine uneven vectors or matrices

<span id="page-5-0"></span>**-- L --**

**[lineplot](#page-14-0)** Summarize inferences using lineplots<br>
linesTile Add a connected line segment to a tile Add a connected line segment to a tile plot

<span id="page-6-0"></span>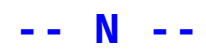

nightplot

 $\sim$  function to do  $\ldots$   $\sim\sim$ 

#### <span id="page-7-0"></span>**-- P --**

[pointsTile](#page-34-0)  $\sim$  -function to do ...  $\sim$ [polygonTile](#page-37-0)  $\sim$  -function to do ... ~~ [polylinesTile](#page-40-0)  $\sim$  -function to do ... ~~ <span id="page-8-0"></span>**-- R --**

[rbindfill](#page-11-0) Combine uneven vectors or matrices <u>[riceplot](#page-43-0)</u>  $\sim$  -function to do ...  $\sim$ [ropeladder](#page-46-0)  $\sim$  -function to do ...  $\sim$ 

<span id="page-9-0"></span>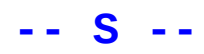

scatter

 $\sim$  function to do  $\ldots$   $\sim\sim$ 

## <span id="page-10-0"></span>**-- T --**

[textTile](#page-52-0)  $\sim$  -function to do ... ~~ [tile](#page-55-0) Plot a tiled graphical layout [tileDraw](#page-63-0) (Re-)draw a tile graphical object <span id="page-11-0"></span>cbindfill(tile)

#### **Combine uneven vectors or matrices**

**Description**

Take a sequence of vector or matrix arguments and combine by columns or rows, respectively, regardless of their length

**Usage**

```
cbindfill(...)
rbindfill(...)
```
**Arguments**

... vectors or matrices to be combined

**Details**

cbindfill and rbindfill combine a set of vectors of matrices into a single matrix by columns or rows, respectively. Unlike *chind* or *rbind*, the inputs need not have the same number of rows or columns. Instead, the output matrix of cbindfill (rbindfill) has the number of rows (columns) as the longest input. Shorter inputs are filled out with NAs, not recycled.

**Value**

A matrix combining the ... arguments column-wise or row-wise.

**Author(s)**

Christopher Adolph  $\langle$ cadolph $\langle$ @u.washington.edu>

**See Also**

cbind, rbind

**Examples**

cbindfill(1:5, 1:8, 1:7) rbindfill(1:5, 1:8, 1:7)

<span id="page-14-0"></span>lineplot(tile)

## **Summarize inferences using lineplots**

**Description**

Initializes a line graphic with several optional features aimed at summarizing inferences from regression models: e.g., confidence intervals, perhaps created from simulations; clipping the plot to the convex hull to avoid unwarranted extrapolation; simple linear or robust fits to the data. If you simply want to draw a line on a tile plot, use linesTile instead.

This function does no plotting; it only creates a lineplot object to be drawn on one or more plots in a tiled arrangement of plots. To complete the drawing include the object as an input to tile. From tile, it is possible to set further options including plot and axis titles, axis ranges and labels, logged axes, and annotations to the plot.

**Usage**

```
lineplot(...)
```
**Arguments**

dimension (x or top) and exactly one vertical dimension (y or right). All Any number of arguments given below. Must include exactly one horizontal

```
inputs should be identified by appropriate tags; i.e., use
lineplot(x=myxvar, y=myyvar), not lineplot(myxvar,myyvar)
```
**Details**

Lineplots offer a plethora of data processing and formatting options. Confidence intervals (shown as shaded regions or dashed lines) can be calculated from simulations or posterior draws, or may be provided by the user. Alternatively, lineplot can add simple fit lines and CIs to the plotted data (e.g., a linear, robust, or loess fit). Optionally, only results inside the convex hull of the original data be drawn; alternatively, extrapolations outside this range can be flagged.

The graphical parameters for each element of the lineplot (including lines, shaded or dashed confidence intervals, and symbols or text marking points on the line) can be adjusted, often on a point-by-point basis.

Used in conjunction with tile, lineplot is a high-level plotting function, meaning that this combination will output finished plots. These plots cannot be easily modified after creation; rather, users can specify a wealth of graphics options within the initial calls to lineplot and tile, as documented below. For example, the graphical parameters for each element of the lineplot (including lines, shaded or dashed confidence intervals, and symbols or text marking points on the line) can be adjusted, often on a point-by-point basis. Users should carefully study the examples below and in tile before use.

A call to lineplot \*must\* provide an orthogonal pair of the following inputs:

x

co-ordinate vector of data to plot, attached to the x (bottom) axis. x may be plotted directly, or treated as simulation data to summarize (see parameter simulates below)

y

co-ordinate vector of data to plot, attached to the y (left) axis; may be simulation data

top

co-ordinate vector of data to plot, attached to the top axis; may be simulation data

right

co-ordinate vector of data to plot, attached to the right axis; may be simulation data

Users will often wish to provide the following inputs:

#### simulates

string, identifies one of the variables (x, y, top, or right) as simulation data (default  $=$  NULL, for no simulation data). If simulates is set, the other dimension of data will be treated as a matching list of scenarios over which to summarize the simulates. For example, to plot summaries of 1,000 simulates drawn from the conditional distribution of a response for each of 10 different values of a particular covariate, stack all 10,000 simulates in a single vector (e.g., right), then create a corresponding 10,000-vector listing the respective values of (say)  $\times$  for each of these simulates. lineplot will then calculate confidence intervals each scenario, as requested in ci below

lower

vector, lower bounds; used when upper

XXX

plot

scalar or vector, the plot(s) in which this trace will be drawn; defaulting to the first plot. Plots are numbered consecutively from the top left, row-by-row; e.g., in a 2x3 tiling, the first plot in the second row is plot number 4.

The next set of inputs are all optional, and control the major features of lineplot. It is usually best to use either ci or fit, but not both.

ci

list, parameters governing the appearance and calculation of confidence intervals from data in lower and upper or provided by the simulations defined in simulates:

levels XXX mark XXX

fit

list, parameters governing the appearance and calculation of simple fits to the two plotted dimensions:

method

The type of fit to apply: linear (default) fits a bivariate linear regression; wls fits a weighted linear regression; robust fits a XXX; loess fits a loess smoother

```
ci
   XXX
```
mark XXX col

XXX

need more

extrapolate

list, parameters governing the plotting of extrapolation outside the convex hull of the covariate data, using whatif in the package WhatIf: formula

optional formula object, used to specify the estimated model; useful if the model contains interactions or functions of the covariates given in data below

matrix or dataframe, the actual values of all covariates used to estimate the model (omit the constant and response variable)

#### cfact

matrix or dataframe, the counterfactual values of all the covariates (omit the constant and response variable), one row for each scenario. The order of colums must match data, and the order of rows must match the order of the scenarios. If scenarios are calculated from simulates, then the rows must be listed from the scenario with the smallest factor level to the highest

#### omit.extrapolated

If TRUE (default), then the plotted trace and CIs are clipped to the convex hull; if FALSE, then extrapolation outside the convex hull is printed in a lighter color or with dashed/dotted lines

The following graphics parameters mimic the inputs to  $\eta$ rid:: $\eta$ par. Starred (\*) parameters accept vector as well as scalar input, so that different parameter values can be applied to different elements of the plot:

fill \*Color for filling polygons; default is transparent col \*Color for lines, symbols, and text; default is black lty \*Line type; default is solid lwd \*Line width; default is 1 cex \*Multiplier applied to fontsize; default is 1 lex \*1 fontsize Size of the text in points; default is 12 lineheight Height of a line as a multple of the size of text; default is 1.2 font Font face (alias for fontface); default is 1 fontfamily The font family; default is blank! fontface

```
The font face (\code{bold}, \code{italic}, etc.); default
    is \code{plain}
alpha
    Alpha channel for transparency; default is 0.8
lineend
    "round"
linejoin
    "round"
linemitre
    10
```
These final graphical parameters are specific to tile-based plots, and are available for advanced users to tweak the appearance of traces. Starred (\*) parameters accept vector as well as scalar input, so that different parameter values can be applied to different elements of the plot:

markers \* labels \* labelxoffset \* labelyoffset \* size \*1 pch \*1 addArrow 30 lengthArrow unit(0.25, "inches") endsArrow XXX typeArrow XXX just XXX hjust XXX vjust XXX rot XXX

```
check.overlap
         XXX
    clip
         XXX
    lighten
         XXX
    layer
         Graphical elements with lower layer will be drawn later in the
         plotting process, and hence appear on top of elements with higher
         layer. By default, layer is 10, though polygons in this trace will be
         plotted at layer + X, and text labels and markers at layer - X.
Value
```
A lineplot object, used only as an input to tile

**Author(s)**

Christopher Adolph [<cadolph@u.washington.edu>](mailto:cadolph@u.washington.edu)

**See Also**

[tile](#page-55-0), [linesTile](#page-28-0)

**Examples**

```
# Example 1: Linear regression on Swiss fertility;
# Tiled lineplots of counterfactual scenarios calculated by
# predict() and clipped to convex hull
data(swiss)
# Estimate model
lm. result < - lm(Fertility - . , data = swiss)# Create counterfactual scenarios
cfactbaseline <- apply(swiss[,2:6],2,mean)
cfact1 <- cfact2 <- cfact3 <- cfact4 <- cfact5 <-
    data.frame(matrix(cfactbaseline,nrow=101,ncol=5,byrow=TRUE,
           dimnames=list(NULL,names(cfactbaseline))))
cfact1[,1] <- cfact2[,2] <- cfact3[,3] <- cfact4[,4] <- cfact5[,5] <
    seq(0,100)
lm.pred1 <- predict(lm.result,newdata=cfact1,interval="confidence",l
```

```
lm.pred2 <- predict(lm.result,newdata=cfact2,interval="confidence",l
lm.pred3 <- predict(lm.result,newdata=cfact3,interval="confidence",level=0.95)
lm.pred4 <- predict(lm.result,newdata=cfact4,interval="confidence",l
lm.pred5 <- predict(lm.result,newdata=cfact5,interval="confidence",level=0.95)
# Create traces of each set of counterfactuals
trace1 <- lineplot(x=cfact1[,1],
                   y=lm.pred1[,1],lower=lm.pred1[,2],
                   upper=lm.pred1[,3],
                   ci=list(mark="dashed"),
                   extrapolate=list(data=swiss[,2:6],cfact=cfact1,
                                     omit.extrapolated=TRUE),
                   col="blue",
                    plot=1
                    )
trace2 <- lineplot(x=cfact2[,2],
                   y=lm.pred2[,1],
                   lower=lm.pred2[,2],
                   upper=lm.pred2[,3],
                   ci=list(mark="dashed"),
                   extrapolate=list(data=swiss[,2:6],cfact=cfact2,
                                     omit.extrapolated=TRUE),
                   col="red",
                   plot=2
                    )
trace3 <- lineplot(x=cfact3[,3],
                   y=lm.pred3[,1],lower=lm.pred3[,2],
                   upper=lm.pred3[,3],
                   ci=list(mark="dashed"),
                   extrapolate=list(data=swiss[,2:6],cfact=cfact3,
                                     omit.extrapolated=TRUE),
                   col="green",
                    plot=3
                    )
trace4 <- lineplot(x=cfact4, 4],
                   y=lm.pred4[,1],
                   lower=lm.pred4[,2],
                   upper=lm.pred4[,3],
                   ci=list(mark="dashed"),
                   extrapolate=list(data=swiss[,2:6],cfact=cfact4,
                                     omit.extrapolated=TRUE),
                   col="brown",
                   plot=4
                    )
```

```
trace5 <- lineplot(x=cfact5[,5],
                   y=lm.pred5[, 1],
                   lower=lm.pred5[,2],
                   upper=lm.pred5[,3],
                   ci=list(mark="dashed"),
                   extrapolate=list(data=swiss[,2:6],cfact=cfact5,
                                    omit.extrapolated=TRUE),
                   col="violet",
                   plot=5
                   )
at.x < -c(0, 20, 40, 60, 80, 100)at.y <- c(50,60,70,80,90,100)
# Plot traces using tile
tc <- tile(trace1,
           trace2,
           trace3,
           trace4,
           trace5,
           RxC = c(2,3),
           limits = c(0,100,50,100),
           output = list(wide=7.5, outfile="lineplotExample1", type="p
           xaxis = list(at=at.x),
           yaxis = list(at=at.y),
           xaxistitle = list(type="all",labels=c(names(cfactbaseline))),
           yaxistitle = list(type="all",labels=c("Fertility")),
           plottitle = list(type="all", labels=c("Test")),
           maintitle = list(labels=c("Linear Model of Fertility")),
           gridlines = list(type='xy"),
           frame = TRUE
           )
# Example 2.1: Multinomial Logistic Regression of alligator food;
# Tiled lineplots using *manually simulated counterfactuals*, with
# extrapolation outside the convex hull flagged
#
# See Ex. 2.2 for an automated way to handle simulations
data(gator)
require(MASS)
require(nnet)
# Estimate MNL using the nnet library
mlogit.result <- multinom(food ~ size + female, Hess=TRUE)
pe <- mlogit.result$wts[c(6,7,8,10,11,12)]
                                      # point estimates
vc <- solve(mlogit.result$Hess) # var-cov matrix
# Simulate counterfactual results, varying size and sex
```

```
sims <- 10000
simbetas <- mvrnorm(sims,pe,vc) # draw parameters, using MASS:
sizerange \le- seq(1,4,by=0.1) \qquad # range of counterfactual size
femalerange <- c(0,1) \qquad \qquad \# range of counterfactual sexes
simycat1 <- simycat2 <- simycat3 <- cfactsize <- cfactfemale <- NULL
for (isex in 1: length(femalerange)) { # loop over sex scenarios
    for (isize in 1:length(sizerange)) { # loop over size scenarios
        # Set up a hypothetical X vector for this scenario
        hypx <- rbind(1, sizerange[isize], femalerange[isex])
        # Calculate simulated MNL denominators for this scenario
        simdenom <- (1 + \exp(\sinh\theta) - \sinh\theta) + exp(simbetas[,
        # Add simulated probabilities for each category to storage vsimycat1 <- c( simycat1, 1/simdenom )
        simycat2 <- c( simycat2, exp(simbetas[,1:3]%*%hypx)/simdenom
        simycat3 <- c( simycat3, exp(simbetas[,4:6]%*%hypx)/simdenom )
        # Save hypothetical X's to storage vectors:
        # must match simulated probabilities element for element
        cfactsize <- c(cfactsize, rep(sizerange[isize],sims) )
        cfactfemale <- c(cfactfemale, rep(femalerange[isex],sims) )
    }
}
# Create one trace for each predicted category of the response, and
trace1 <- lineplot(x=cfactsize[cfactfemale==0],
                   y=simycat1[cfactfemale==0],
                   simulates="y",
                   ci=list(mark="shaded",levels=0.67),
                   extrapolate=list(data=cbind(size,female),
                                    cfact=cbind(sizerange,rep(0,leng))omit.extrapolated=FALSE),
                   col="blue",
                   plot=1
                   )
trace2 <- lineplot(x=cfactsize[cfactfemale==0],
                   y=simycat2[cfactfemale==0],
                   simulates="y",
                   ci=list(mark="shaded",levels=0.67),
                   extrapolate=list(data=cbind(size,female),
                                    cfact=cbind(sizerange,rep(0,leng))omit.extrapolated=FALSE),
                   col="red",
                   plot=1
                   )
trace3 <- lineplot(x=cfactsize[cfactfemale==0],
```

```
y=simycat3[cfactfemale==0],
                   simulates="y",
                   ci=list(mark="shaded",levels=0.67),
                   extrapolate=list(data=cbind(size,female),
                                     cfact=cbind(sizerange,rep(0,leng))omit.extrapolated=FALSE),
                   col="green",
                   plot=1
                    )
trace4 <- lineplot(x=cfactsize[cfactfemale==1],
                   y=simycat1[cfactfemale==1],
                   simulates="y",
                   ci=list(mark="shaded",levels=0.67),
                   extrapolate=list(data=cbind(size,female),
                                     cfact=cbind(sizerange,rep(1,leng))omit.extrapolated=FALSE),
                   col="blue",
                   plot=2
                    )
trace5 <- lineplot(x=cfactsize[cfactfemale==1],
                   y=simycat2[cfactfemale==1],
                   simulates="y",
                   ci=list(mark="shaded",levels=0.67),
                   extrapolate=list(data=cbind(size,female),
                                     cfact=cbind(sizerange,rep(1,lenq))omit.extrapolated=FALSE),
                   col="red",
                   plot=2
                    )
trace6 <- lineplot(x=cfactsize[cfactfemale==1],
                   y=simycat3[cfactfemale==1],
                   simulates="y",
                   ci=list(mark="shaded",levels=0.67),
                   extrapolate=list(data=cbind(size,female),
                                     cfact=cbind(sizerange,rep(1,lenq))omit.extrapolated=FALSE),
                   col="green",
                   plot=2
                    )
at.x < -c(1, 2, 3, 4)at.y <- C(0, 0.2, 0.4, 0.6, 0.8, 1)# Plot traces using tile
tc <- tile(trace1,
           trace2,
           trace3,
```

```
trace4,
           trace5,
           trace6,
           RxC = c(1, 2),
           limits = c(1, 4, 0, 1),
           output = list(wide=6.5, outfile='lineplotExample2", type='pxaxis = list(at=at.x),
           yaxis = list(at=at.y),
           xaxistitle = list(type="all", labels=c("Size of alligator"
           yaxistitle = list(type="first", labels="Pr(Food preference
           undertitle = list(labels=c("Male","Female")),
           maintitle = list(labels="Food choice by alligator size"),
           gridlines = list(type='xy"),
           frame=TRUE
           )
# Example 2.2: Multinomial Logistic Regression of alligator food;
# Tiled lineplots using *preprocessed simulations*, with
# extrapolation outside the convex hull flagged
#
# (Alternative method for constructing Ex 2.1; output is identical)
data(gator)
require(MASS)
require(nnet)
require(simcf)
# Estimate MNL using the nnet library
mlogit.result <- multinom(food ~ size + female, Hess=TRUE)
pe <- mlogit.result$wts[c(6,7,8,10,11,12)]
                                      # point estimates
vc <- solve(mlogit.result$Hess) # var-cov matrix
# Alternative code for simulations above which calculates CIs to pas
# to lineplot & tile (also could try Zelig)
sims <- 10000
simbetas \leq mvrnorm(sims,pe,vc) \qquad # draw parameters, using MASS:
simb <- array(NA, dim = c(sims, 3, 2)) # re-arrange simulates to arra
sim[,,1] <- simbetas[,1:3] # for MNL simulation
simb[,,2] <- simbetas[,4:6]
sizerange \leq seq(1,4,by=0.1) \qquad # range of counterfactual size
femalerange <- c(0,1) \qquad \qquad \# range of counterfactual sexes
# Create full factorial set of counterfactuals
xhyp <- setfactorial(size = sizerange, female = femalerange)
# Simulate expected probabilities
mlogit.qoi1 <- mlogitsimev(xhyp,simb,ci=0.67)
```

```
# Create one trace for each predicted category of the response, and
trace1 <- lineplot(x=xhyp$size[xhyp$female==0],
                   y=mlogit.qoi1$pe[xhyp$female==0,1],
                   lower=mlogit.qoi1$lower[xhyp$female==0,,1],
                   upper=mlogit.qoi1$upper[xhyp$female==0,,1],
                   ci=list(mark="shaded"),
                   extrapolate=list(data=cbind(size,female),
                                     cfact=xhyp[xhyp$female==0,],
                                     omit.extrapolated=FALSE),
                   col="blue",
                   plot=1
                   )
trace2 <- lineplot(x=xhyp$size[xhyp$female==0],
                   y=mlogit.qoi1$pe[xhyp$female==0,2],
                   lower=mlogit.qoi1$lower[xhyp$female==0,,2],
                   upper=mlogit.qoi1$upper[xhyp$female==0,,2],
                   ci=list(mark="shaded"),
                   extrapolate=list(data=cbind(size,female),
                                    cfact=xhyp[xhyp$female==0,],
                                     omit.extrapolated=FALSE),
                   col="red",
                   plot=1
                   )
trace3 <- lineplot(x=xhyp$size[xhyp$female==0],
                   y=mlogit.qoi1$pe[xhyp$female==0,3],
                   lower=mlogit.qoi1$lower[xhyp$female==0,,3],
                   upper=mlogit.qoi1$upper[xhyp$female==0,,3],
                   ci=list(mark="shaded"),
                   extrapolate=list(data=cbind(size,female),
                                    cfact=xhyp[xhyp$female==0,],
                                     omit.extrapolated=FALSE),
                   col="green",
                   plot=1
                   )
trace4 <- lineplot(x=xhyp$size[xhyp$female==1],
                   y=mlogit.qoi1$pe[xhyp$female==1,1],
                   lower=mlogit.qoi1$lower[xhyp$female==1,,1],
                   upper=mlogit.qoi1$upper[xhyp$female==1,,1],
                   ci=list(mark="shaded"),
                   extrapolate=list(data=cbind(size,female),
                                     cfact=xhyp[xhyp$female==1,],
                                     omit.extrapolated=FALSE),
                   col="blue",
                   plot=2
                   )
trace5 <- lineplot(x=xhyp$size[xhyp$female==1],
```

```
y=mlogit.qoi1$pe[xhyp$female==1,2],
                   lower=mlogit.qoi1$lower[xhyp$female==1,,2],
                   upper=mlogit.qoi1$upper[xhyp$female==1,,2],
                   ci=list(mark="shaded"),
                   extrapolate=list(data=cbind(size,female),
                                     cfact=xhyp[xhyp$female==1,],
                                     omit.extrapolated=FALSE),
                   col="red",
                   plot=2
                    )
trace6 <- lineplot(x=xhyp$size[xhyp$female==1],
                   y=mlogit.qoi1$pe[xhyp$female==1,3],
                   lower=mlogit.qoi1$lower[xhyp$female==1,,3],
                   upper=mlogit.qoi1$upper[xhyp$female==1,,3],
                   ci=list(mark="shaded"),
                   extrapolate=list(data=cbind(size,female),
                                     cfact=xhyp[xhyp$female==1,],
                                     omit.extrapolated=FALSE),
                   col="green",
                   plot=2
                    )
at.x <- c(1, 2, 3, 4)at.y <- C(0, 0.2, 0.4, 0.6, 0.8, 1)# Plot traces using tile
tc <- tile(trace1,
           trace2,
           trace3,
           trace4,
           trace5,
           trace6,
           RxC = c(1, 2),
           limits = c(1, 4, 0, 1),
           output = list(wide=6.5, outfile="lineplotExample2", type="pxaxis = list(at=at.x),
           yaxis = list(at=at.y),
           xaxistitle = list(type="all", labels=c("Size of alligator"
           yaxistitle = list(type="first", labels="Pr(Food preference
           undertitle = list(labels=c("Male","Female")),
           maintitle = list(labels="Food choice by alligator size"),
           gridlines = list(type='xy"),
           frame=TRUE
           )
```
<span id="page-28-0"></span>linesTile(tile)

## **Add a connected line segment to a tile plot**

**Description**

Initializes a simple line graphic. For more advanced features suitable for summarizing inference from a model, use instead [lineplot](#page-14-0).

This function does no plotting; it only creates a linesTile object to be drawn on one or more plots in a tiled arrangement of plots. To complete the drawing include the object as an input to  $tile$  $tile$  $tile$ . From tile, it is possible to set further</u> options including plot and axis titles, axis ranges and labels, logged axes, and annotations to the plot.

**Usage**

```
linesTile(...)
```

```
Arguments
```
Any number of arguments given below. Must include exactly one horizontal dimension (x or top) and exactly one vertical dimension (y or right). All

```
...
   inputs should be identified by appropriate tags; i.e., use
   linesTile(x=myxvar, y=myyvar), not linesTile(myxvar,myyvar)
```
**Details**

linesTile simply creates a line or series of connected line segments to add to a tile plot. It serves as the tile equivalent to the base graphics lines or grid graphics linesGrob, and is primarily useful for annotating plots which also use other traces. If you need to draw a large number of disconnected line segments, creating a single trace made by **[polylinesTile](#page-40-0)** will be much faster than creating a large number of linesTile traces.

The parameters available for constructing a linesTile trace are similar to other trace functions for tile.

trace functions, then layout function

**Value**

A linesTile object, used only as an input to tile

**Author(s)**

Christopher Adolph [<cadolph@u.washington.edu>](mailto:cadolph@u.washington.edu)

**See Also**

[tile](#page-55-0), [polylinesTile](#page-40-0), [lineplot](#page-14-0)

<span id="page-31-0"></span>nightplot(tile)

### **~~function to do ... ~~**

**Description**

 $\sim$  A concise (1-5 lines) description of what the function does.  $\sim$ 

**Usage**

nightplot(...)

**Arguments**

... ~~Describe ... here~~

**Details**

 $\sim$  If necessary, more details than the description above  $\sim\sim$ 

**Value**

 $\sim$ Describe the value returned If it is a LIST, use

comp1 Description of 'comp1' comp2 Description of 'comp2'

...

**Warning**

....

**Note**

~~further notes~~

~Make other sections like Warning with section{Warning } ${...,}$  ~

**Author(s)**

~~who you are~~

**References**

 $\sim$ put references to the literature/web site here  $\sim$ 

```
See Also
\sim-\inftybjects to See Also as help, \simExamples
##---- Should be DIRECTLY executable !! ----
##-- ==> Define data, use random,
##-- or do help(data=index) for the standard data sets.
## The function is currently defined as
function(...){
  args <- list(...,graphic="nightplot")
  args
  }
```
<span id="page-34-0"></span>pointsTile(tile)

### **~~function to do ... ~~**

**Description**

 $\sim$  A concise (1-5 lines) description of what the function does.  $\sim$ 

**Usage**

pointsTile(...)

**Arguments**

... ~~Describe ... here~~

**Details**

 $\sim$  If necessary, more details than the description above  $\sim\sim$ 

**Value**

 $\sim$ Describe the value returned If it is a LIST, use

comp1 Description of 'comp1' comp2 Description of 'comp2'

...

**Warning**

....

**Note**

~~further notes~~

~Make other sections like Warning with section{Warning } ${...,}$  ~

**Author(s)**

~~who you are~~

**References**

 $\sim$ put references to the literature/web site here  $\sim$ 

```
See Also
\sim-\inftybjects to See Also as help, \simExamples
##---- Should be DIRECTLY executable !! ----
##-- ==> Define data, use random,
##-- or do help(data=index) for the standard data sets.
## The function is currently defined as
function(...){
  args <- list(...,graphic="points")
  args
  }
```
<span id="page-37-0"></span>polygonTile(tile)

### **~~function to do ... ~~**

**Description**

 $\sim$  A concise (1-5 lines) description of what the function does.  $\sim$ 

**Usage**

polygonTile(...)

**Arguments**

... ~~Describe ... here~~

**Details**

 $\sim$  If necessary, more details than the description above  $\sim\sim$ 

**Value**

 $\sim$ Describe the value returned If it is a LIST, use

comp1 Description of 'comp1' comp2 Description of 'comp2'

...

**Warning**

....

**Note**

~~further notes~~

~Make other sections like Warning with section{Warning } ${...,}$  ~

**Author(s)**

~~who you are~~

**References**

 $\sim$ put references to the literature/web site here  $\sim$ 

```
See Also
\sim-\inftybjects to See Also as help, \simExamples
##---- Should be DIRECTLY executable !! ----
##-- ==> Define data, use random,
##-- or do help(data=index) for the standard data sets.
## The function is currently defined as
function(...){
  args <- list(...,graphic="polygon")
  args
  }
```
<span id="page-40-0"></span>polylinesTile(tile)

### **~~function to do ... ~~**

**Description**

 $\sim$  A concise (1-5 lines) description of what the function does.  $\sim$ 

**Usage**

polylinesTile(...)

**Arguments**

... ~~Describe ... here~~

**Details**

 $\sim$  If necessary, more details than the description above  $\sim\sim$ 

**Value**

 $\sim$ Describe the value returned If it is a LIST, use

comp1 Description of 'comp1' comp2 Description of 'comp2'

...

**Warning**

....

**Note**

~~further notes~~

~Make other sections like Warning with section{Warning } ${...,}$  ~

**Author(s)**

~~who you are~~

**References**

 $\sim$ put references to the literature/web site here  $\sim$ 

```
See Also
\sim-\inftybjects to See Also as help, \simExamples
##---- Should be DIRECTLY executable !! ----
##-- ==> Define data, use random,
##-- or do help(data=index) for the standard data sets.
## The function is currently defined as
function(...){
  args <- list(...,graphic="polylines")
  args
  }
```
<span id="page-43-0"></span>riceplot(tile)

### **~~function to do ... ~~**

**Description**

 $\sim$  A concise (1-5 lines) description of what the function does.  $\sim$ 

**Usage**

riceplot(...)

**Arguments**

... ~~Describe ... here~~

**Details**

 $\sim$  If necessary, more details than the description above  $\sim\sim$ 

**Value**

 $\sim$ Describe the value returned If it is a LIST, use

comp1 Description of 'comp1' comp2 Description of 'comp2'

...

**Warning**

....

**Note**

~~further notes~~

~Make other sections like Warning with section{Warning } ${...,}$  ~

**Author(s)**

~~who you are~~

**References**

 $\sim$ put references to the literature/web site here  $\sim$ 

**See Also**

~~objects to See Also as help, ~~~

**Examples**

##---- Should be DIRECTLY executable !! ---- ##-- ==> Define data, use random, ##-- or do help(data=index) for the standard data sets.

<span id="page-46-0"></span>ropeladder(tile)

### **~~function to do ... ~~**

**Description**

 $\sim$  A concise (1-5 lines) description of what the function does.  $\sim$ 

**Usage**

ropeladder(...)

**Arguments**

... ~~Describe ... here~~

**Details**

 $\sim$  If necessary, more details than the description above  $\sim\sim$ 

**Value**

 $\sim$ Describe the value returned If it is a LIST, use

comp1 Description of 'comp1' comp2 Description of 'comp2'

...

**Warning**

....

**Note**

~~further notes~~

~Make other sections like Warning with section{Warning } ${...,}$  ~

**Author(s)**

~~who you are~~

#### **References**

 $\sim$ put references to the literature/web site here $\sim$ 

**See Also**

~~objects to See Also as help, ~~~

<span id="page-49-0"></span>scatter(tile)

### **~~function to do ... ~~**

**Description**

 $\sim$  A concise (1-5 lines) description of what the function does.  $\sim$ 

**Usage**

scatter(...)

**Arguments**

... ~~Describe ... here~~

**Details**

 $\sim$  If necessary, more details than the description above  $\sim$ 

**Value**

 $\sim$ Describe the value returned If it is a LIST, use

comp1 Description of 'comp1' comp2 Description of 'comp2'

...

**Warning**

....

**Note**

~~further notes~~

~Make other sections like Warning with section{Warning } ${...,}$  ~

**Author(s)**

~~who you are~~

**References**

 $\sim$ put references to the literature/web site here  $\sim$ 

```
See Also
\sim-\inftybjects to See Also as help, \simExamples
##---- Should be DIRECTLY executable !! ----
##-- ==> Define data, use random,
##-- or do help(data=index) for the standard data sets.
## The function is currently defined as
function(...){
  args <- list(...,graphic="scatter")
  args
  }
```
<span id="page-52-0"></span>textTile(tile) R Documentation

### **~~function to do ... ~~**

**Description**

 $\sim$  A concise (1-5 lines) description of what the function does.  $\sim$ 

**Usage**

textTile(...)

**Arguments**

... ~~Describe ... here~~

**Details**

 $\sim$  If necessary, more details than the description above  $\sim\sim$ 

**Value**

 $\sim$ Describe the value returned If it is a LIST, use

comp1 Description of 'comp1' comp2 Description of 'comp2'

...

**Warning**

....

**Note**

~~further notes~~

~Make other sections like Warning with section{Warning } ${...,}$  ~

**Author(s)**

~~who you are~~

**References**

 $\sim$ put references to the literature/web site here  $\sim$ 

```
See Also
\sim-\inftybjects to See Also as help, \simExamples
##---- Should be DIRECTLY executable !! ----
##-- ==> Define data, use random,
##-- or do help(data=index) for the standard data sets.
## The function is currently defined as
function(...){
  args <- list(...,graphic="text")
  args
  }
```
<span id="page-55-0"></span>tile(tile)

### **Plot a tiled graphical layout**

**Description**

A generic layout function for plotting tiled arrangements of graphic styles found in the tile package, including scatterplots, lineplots, dotplots and more specialized formats. Includes fine control of titles, axes, axis transformation, and rugs for all plots.

**Usage**

```
tile(..., RXC = NULL, output = list(), limits = NULL,xaxis = list(), yaxis = list(), topaxis = list(), rightaxis = list()
xaxistitle = list(), yaxistitle = list(), topaxistitle = list(), rig
plottitle = list(), maintitle = list(), undertitle = list(), rowtitl
gridlines = list(), frame = FALSE, leeway = 0, width = list(), heigh
defaults = list(), layoutonly = FALSE, verbose = FALSE)
```
**Arguments**

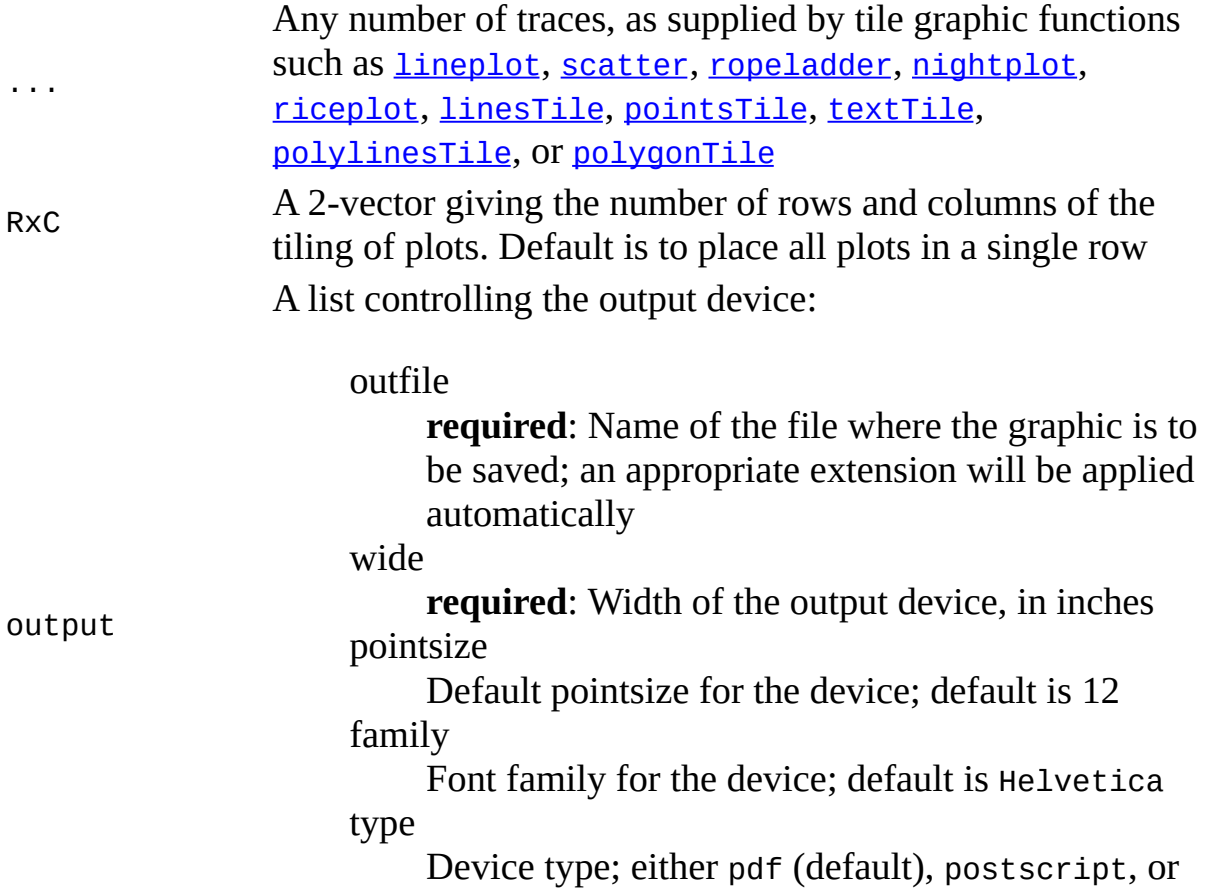

A vector (or matrix) of limits to the plotting region, similar to usr for base graphics, but generalized to the four axis set-up of tile. The usual case is an 8-vector, (xmin, xmax, ymin, ymax, topmin, topmax, rightmin, rightmax). If no plots have right axes, this could be a 6-vector; if none have right or top axes, it could be a 4-vector, and so on. If an element of limits is NA, then that limit is automatically computed based on the data plotted. If no limits are provided, all limits are computed. To set different limits for each plot, provide a matrix with one row of limits for each plot.

A list; controls the plotting and format of the x-axes. WHEN IS THIS DRAWN?:

at

Vector or matrix of locations to draw ticks (if a matrix, one row for each plot; NAs are ignored). Default is to have tile select at automatically

labels

Vector or matrix of labels to apply at tick locations (if a matrix, one row for each plot). Default is to use at

tick.length

Length of ticks; default is -0.5

label.loc

Location of tick labels relative to axis baseline; default is 1.25

ticks

Show tick marks; default is TRUE

ntics

If ticks are automatic, how many to draw? Default is 5

major

Plot the main axis line? Default is TRUE

col

Color for all axis elements; default is black lwd

Line width of axis elements; default is 0.5

limits

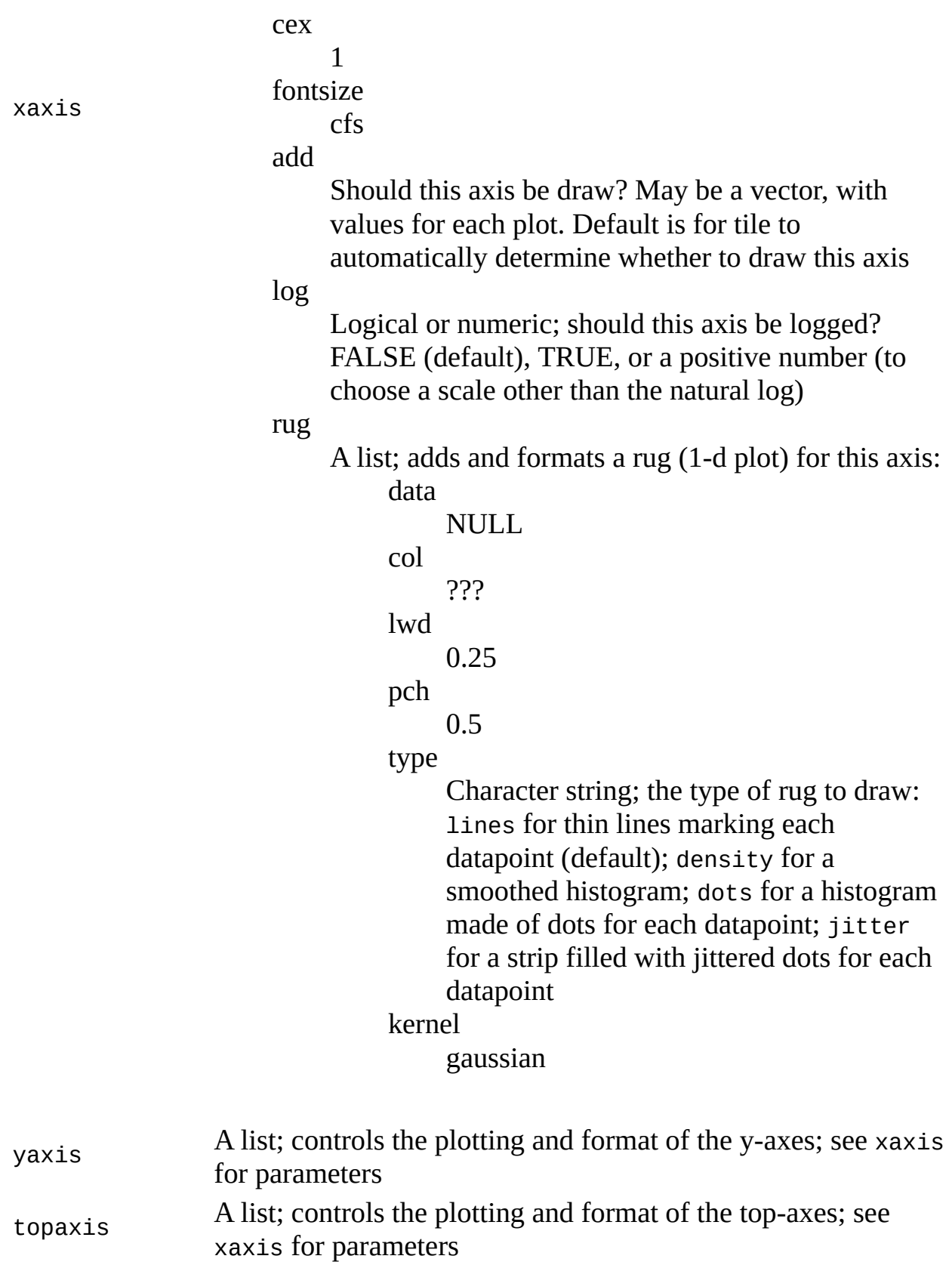

A list; controls the plotting and format of the right-axes; see

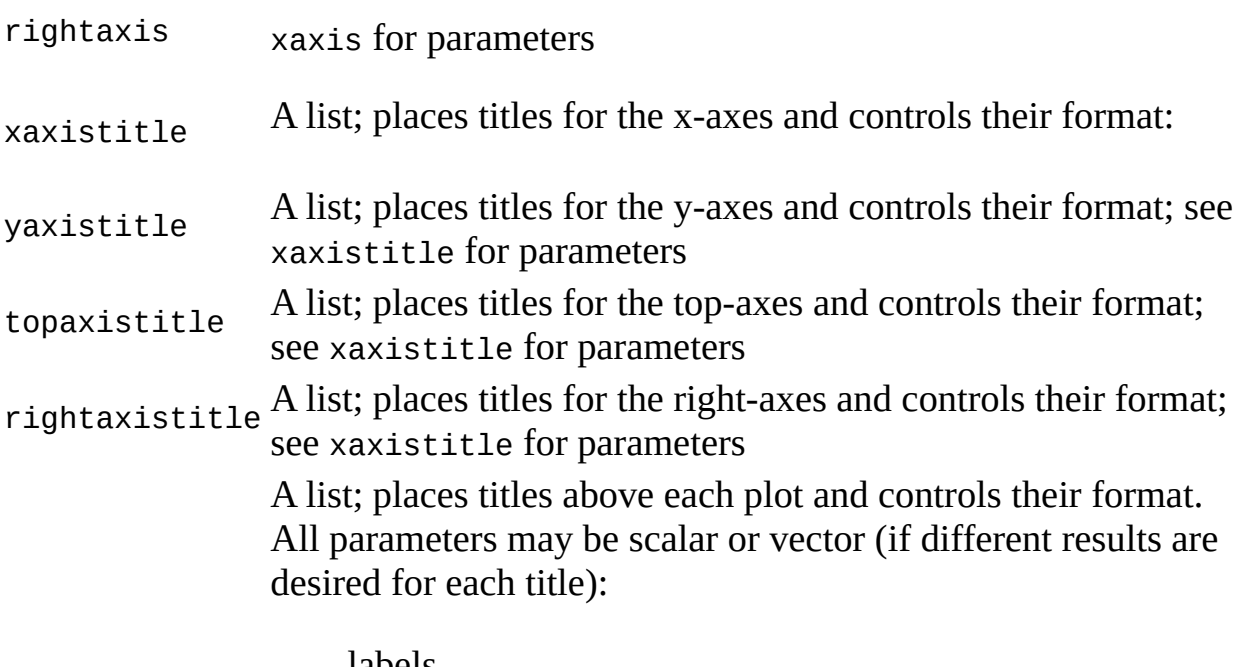

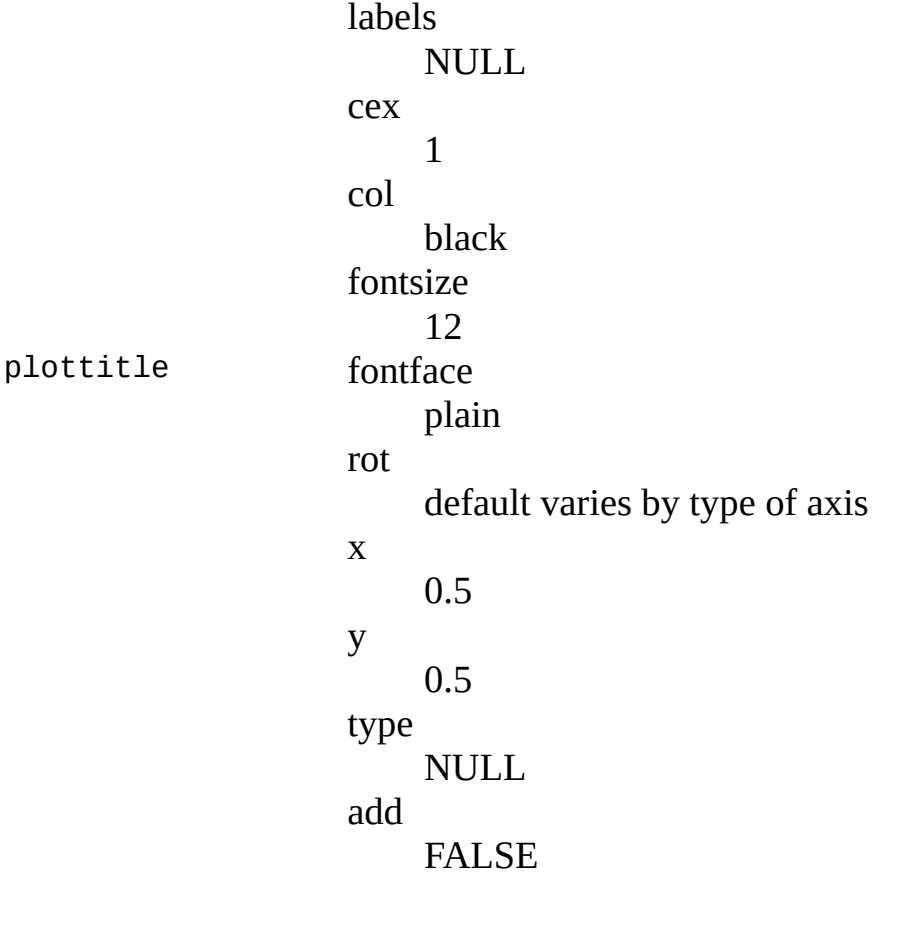

#### maintitle A list; places a single title above the entire graphic and control its format. See plottitle for parameters A list; places titles below each plot and controls their format.

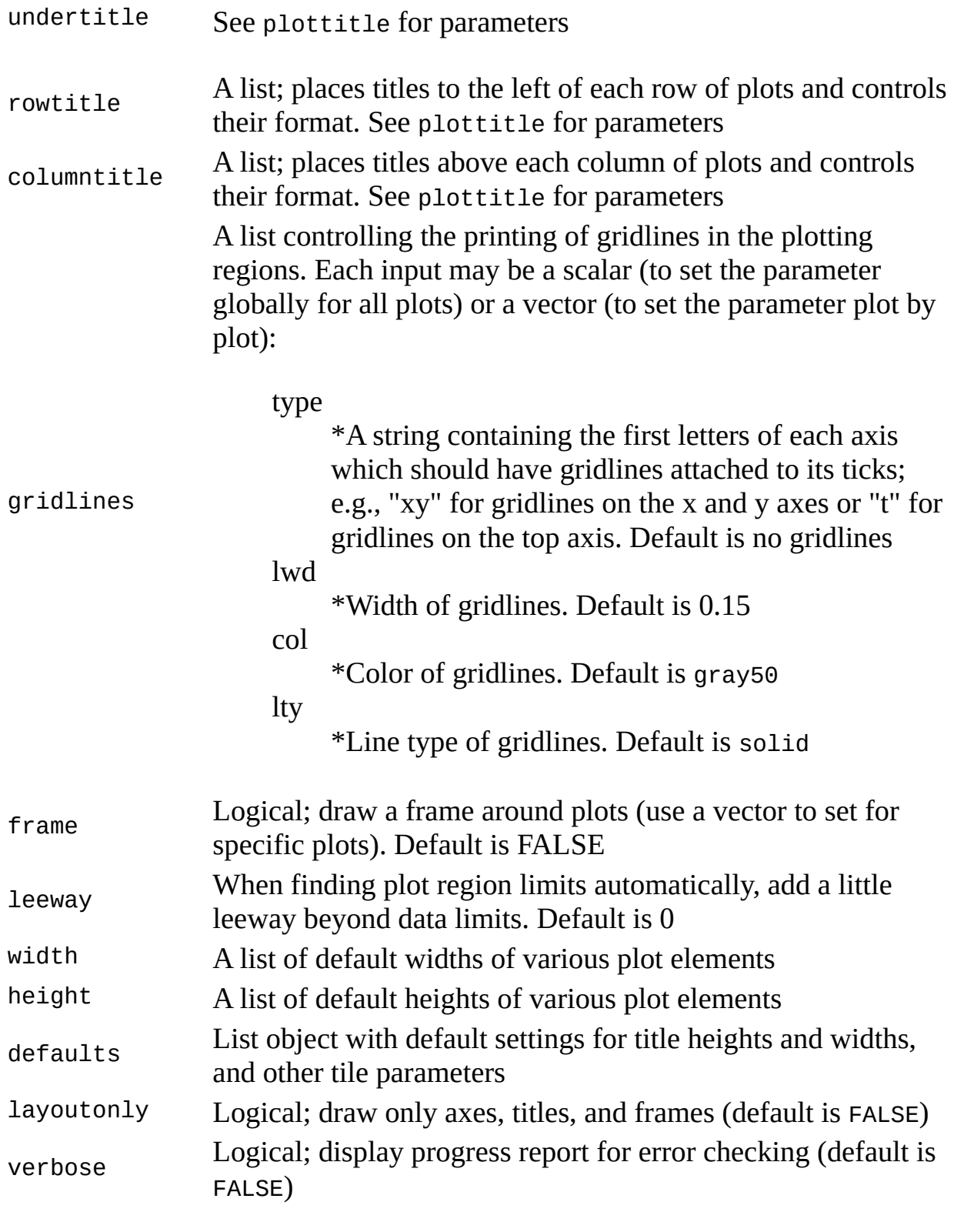

**Details**

Explain concept—many of the rec of info vis in one package, with extensive

facilities for both EDA *and* summarizing inference from regression-like models

The tile package operates in two stages. The user first creates one or more traces to be plotted. A trace is a single set of data to be added to the plot, and may be as simple as a text label or a series of line segments, or as complex as a set of points combined with a best fit line and that fit line's various confidence intervals printed as shaded regions. All the parameters affecting the construction and appearance of the trace are set using one of the many functions in the tile package. These include several functions for creating primitives <add table here>

And several functions for constructing complex traces for model or data exploration <add table here>

After creating all the traces you wish to plot, XXX

Explain traces—and note that next thing to read is file for style of interest, including examples (which may involve not only learning how to create traces, but how to generate the data to add to the trace)

Explain role of tile: drawing everything outside the plotting area, and controlling the transformation of the plotting area, axes and rugs, titles

Explain draw-at-once philosophy, including layers and output to file, and grid based graphics

Explain axes, including transformation, attachment, and automatic limits

Explain rugs, and warn some styles may not make sense with logged axes

Explain titles

Explain widths and heights

Explain annotation across plots

Note possibility of extension, and contact

**Value**

tile is mainly called for the side-effect of saving a graphic to the requested

device. However, it does return a list containing all the user inputs, default settings, and numerous internal values. This list contains a copy of the entire plot in the slot grob; to draw this graphical object to the current device, give the grob as input to **[tileDraw](#page-63-0)**.

**Author(s)**

Christopher Adolph [<cadolph@u.washington.edu>](mailto:cadolph@u.washington.edu)

**See Also**

[lineplot](#page-14-0), [scatter](#page-49-0), [ropeladder](#page-46-0), [nightplot](#page-31-0), [riceplot](#page-43-0), [linesTile](#page-28-0), [pointsTile](#page-34-0), [textTile](#page-52-0), [polylinesTile](#page-40-0), [polygonTile](#page-37-0)

<span id="page-63-0"></span>tileDraw(tile)

## **(Re-)draw a tile graphical object**

**Description**

This internal function draws a tile graphical object to the current device. It is mainly of use of an internal function; most users should simply use [tile](#page-55-0) to create and save tile graphics to a file.

**Usage** tileDraw(grob, defaultlayer=10) **Arguments** grob A tile or grid graphical object; e.g., the object in the slot grob in the value returned by [tile](#page-55-0) defaultlayer The layer to draw any sub-elements of grob. Layers with higher numbers are drawn first, then lower numbers are drawn on top. **Details**

This internal function is provided for completeness, and is not necessary to create tile graphics with detailed annotations, which can be done through careful construction of a single call to  $tile$  $tile$  $tile$ .</u>

However, if users wish to add to or modify an existing tile grob, they may do so by directly editing the grob returned by tile, then sending it to this function to place it on the current device. Care should be taken to set up the current device to have appropriate height, width, and pointsize.

**Value**

tileDraw is mainly called for the side-effect of drawing a tile grob. It invisibly returns the grob after drawing.

**Author(s)**

Christopher Adolph [<cadolph@u.washington.edu>](mailto:cadolph@u.washington.edu)

**See Also**